## **FAQ - User agent**

Valid for: N610 N670 N870 N870E Embedded Integrator Virtual Integrator

## **Introduction**

See below for a user-agent example.

This is seen in:

- 1. SIP messages
- 2. HTTP(s) messages

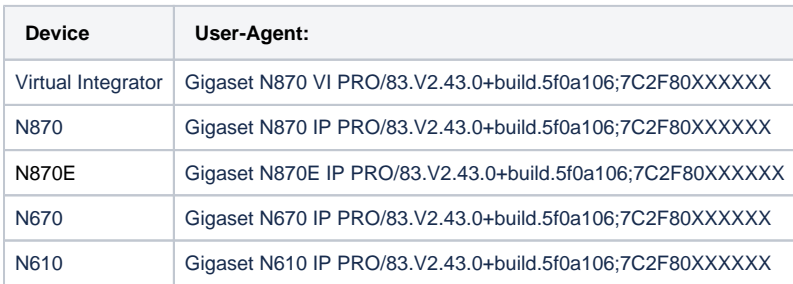

From software 2.26 we have added capacity information to the HTTP(s) user agent only.

Platforms that do auto-provisioning can use this information to block the administrator to add more handsets than supported by the system.

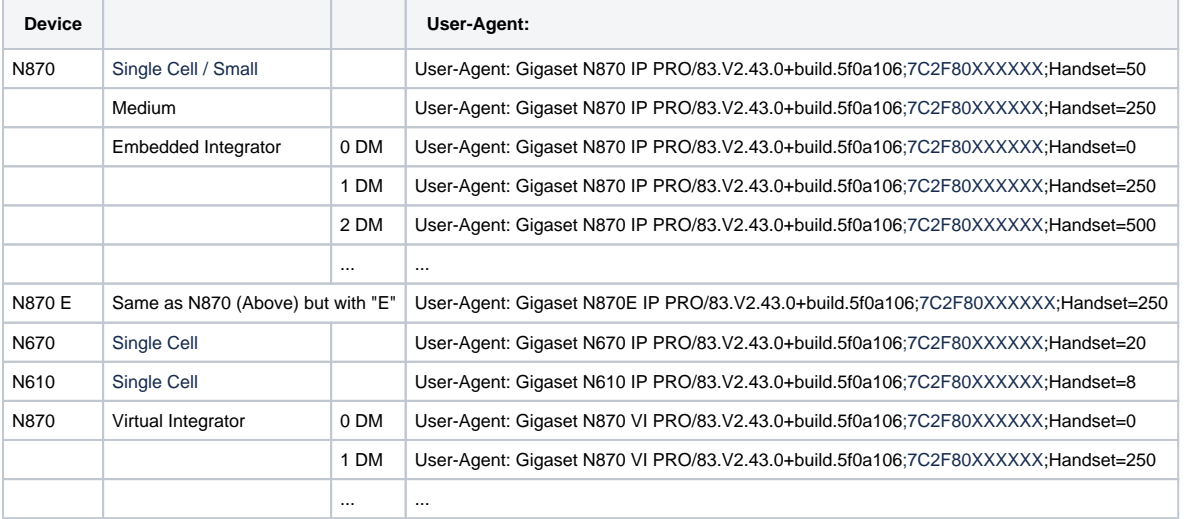

## **Remove Handset capacity information**

Via auto-provisioning, it is possible to disable the capacity information in the HTTP(s) user-agent.

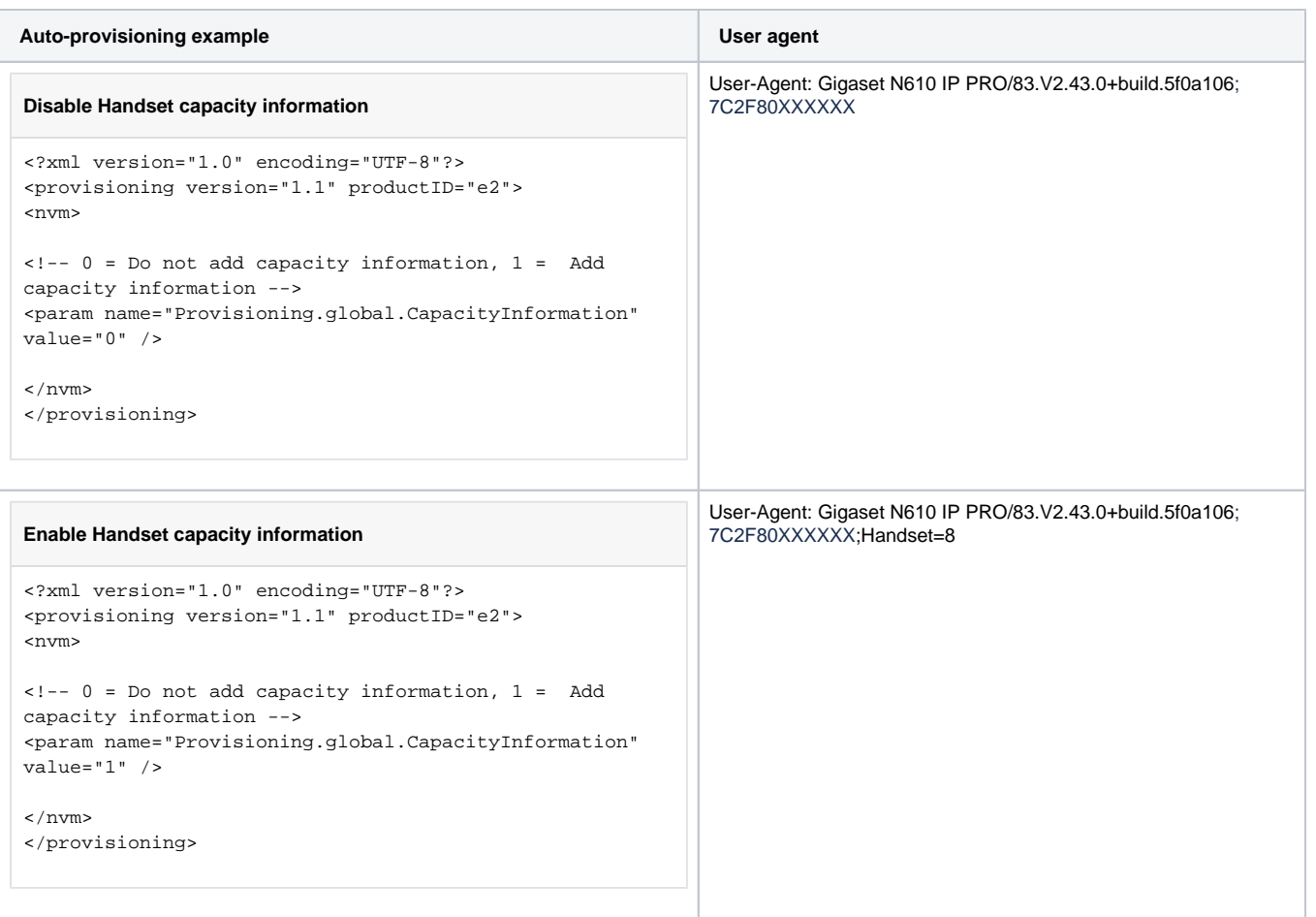

## **Remove MAC address and Handset capacity information**

Via auto-provisioning, it is possible to remove the MAC address and the Handset capacity information in the SIP / HTTP(s) user-agent.

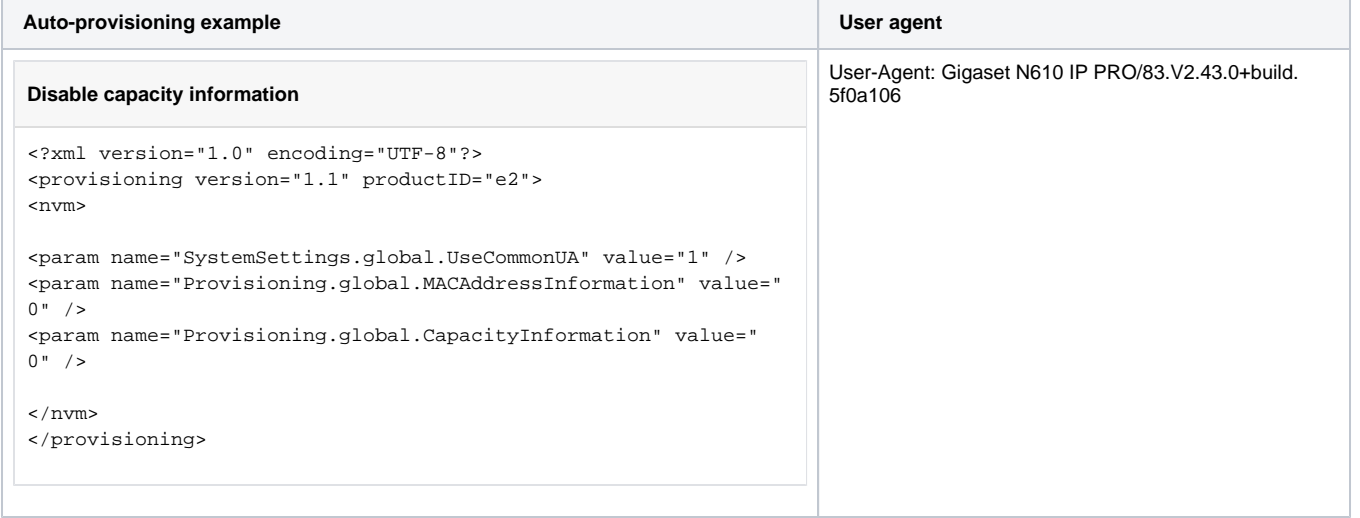